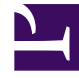

# **SGENESYS**

This PDF is generated from authoritative online content, and is provided for convenience only. This PDF cannot be used for legal purposes. For authoritative understanding of what is and is not supported, always use the online content. To copy code samples, always use the online content.

## Work with Genesys CX Insights Reports

Predictive Routing Queue Statistics Report

4/26/2024

### Contents

- 1 [Prompts in the Predictive Routing Queue Statistics Report](#page-3-0)
- 2 [Attributes in the Predictive Routing Queue Statistics Report](#page-3-1)
- 3 [Metrics in the Predictive Routing Queue Statistics Report](#page-4-0)

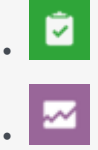

- Administrator
- Supervisor

Evaluate the impact that enabling Genesys Predictive Routing (GPR) has on queue-related Key Performance Indicators (KPI).

#### **Related documentation:**

- •
- •
- •
- •
- •

#### **RSS:**

• [For private edition](https://all.docs.genesys.com/ReleaseNotes/Current/GenesysEngage-cloud/PrivateEdition?action=rnrss)

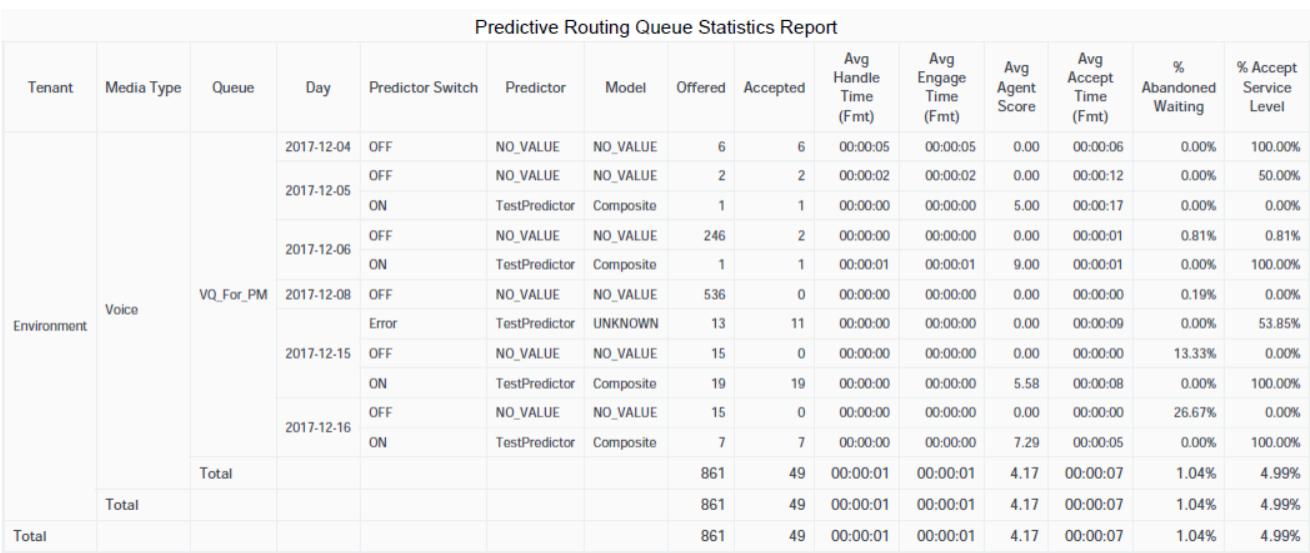

Use the (**Predictive Routing** folder) **Predictive Routing Queue Statistics** Report to track KPIs for each queue when Genesys Predictive Routing (GPR) is used to optimize routing. The report allows you to monitor overall interaction-processing performance of queues, including contrasting, for each Model and Predictor, the number of Offered and Accepted interactions, Accept, Handle, and Engage Time, as well as abandoned and service level metrics.

To get a better idea of what this report looks like, view sample output from the report: Sample Predictive Routing Queue Statistics Report.pdf

The following tables explain the prompts, attributes, and metrics used in this report:

## <span id="page-3-0"></span>Prompts in the Predictive Routing Queue Statistics Report

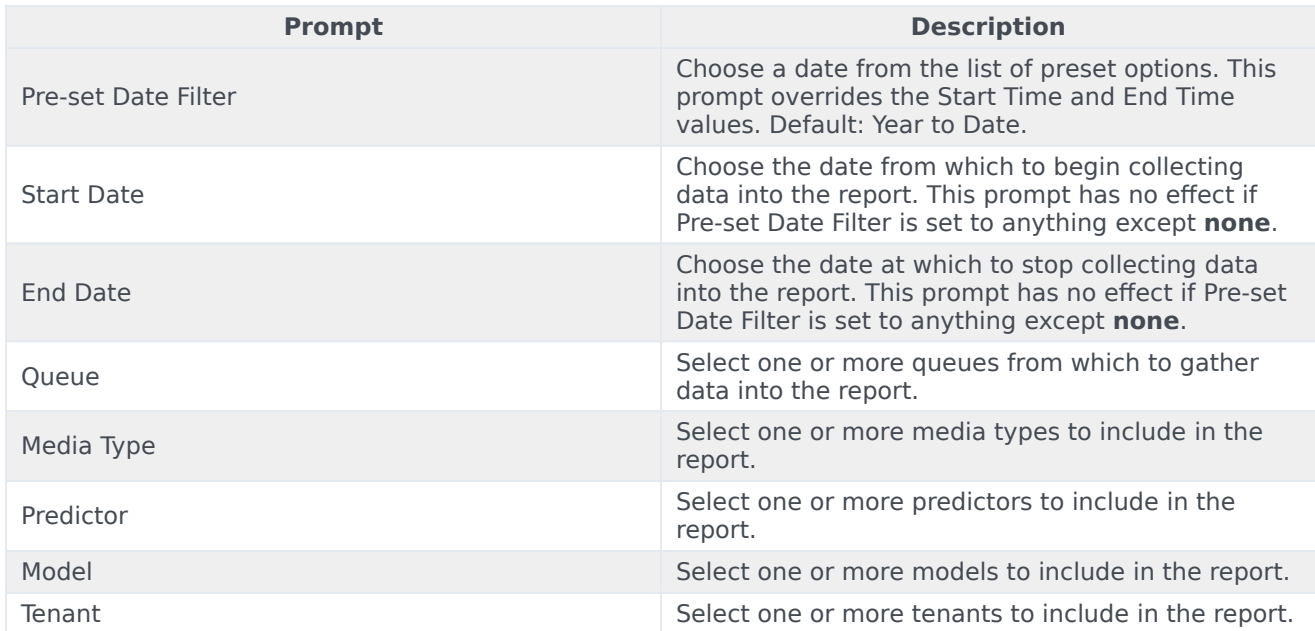

## <span id="page-3-1"></span>Attributes in the Predictive Routing Queue Statistics Report

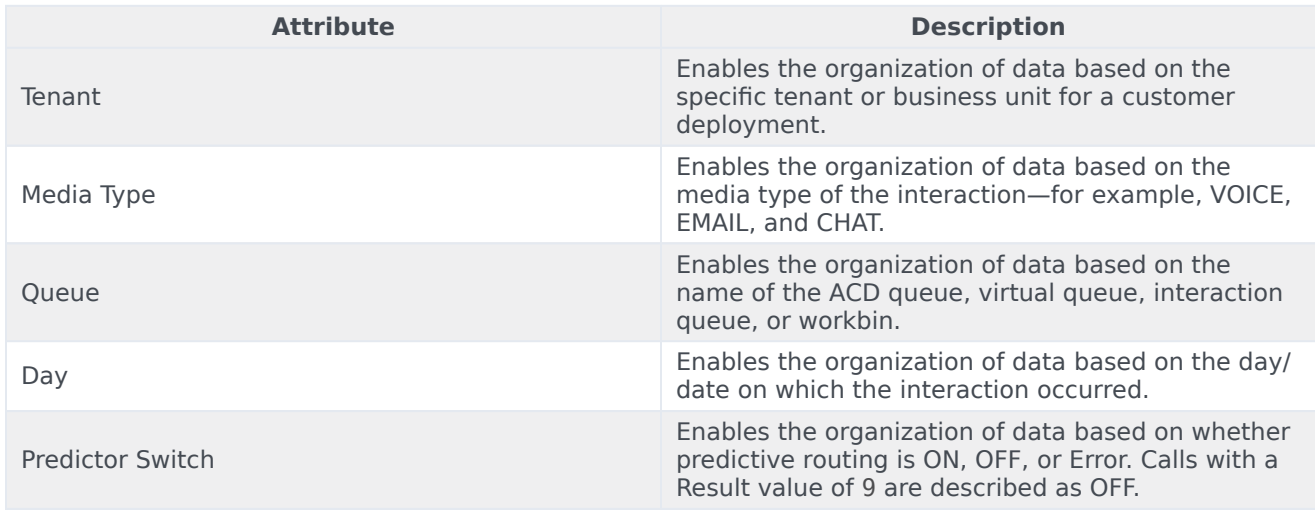

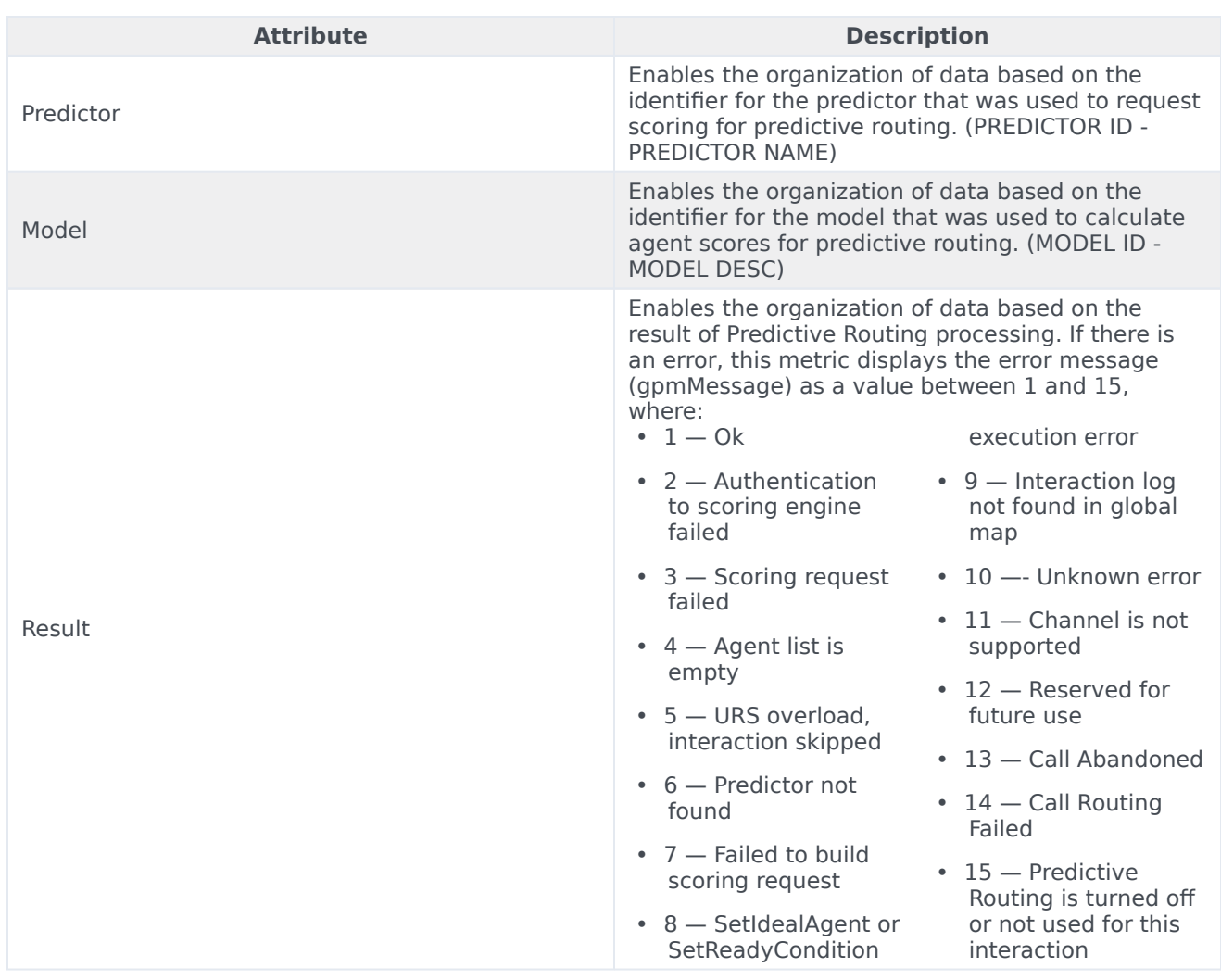

## <span id="page-4-0"></span>Metrics in the Predictive Routing Queue Statistics Report

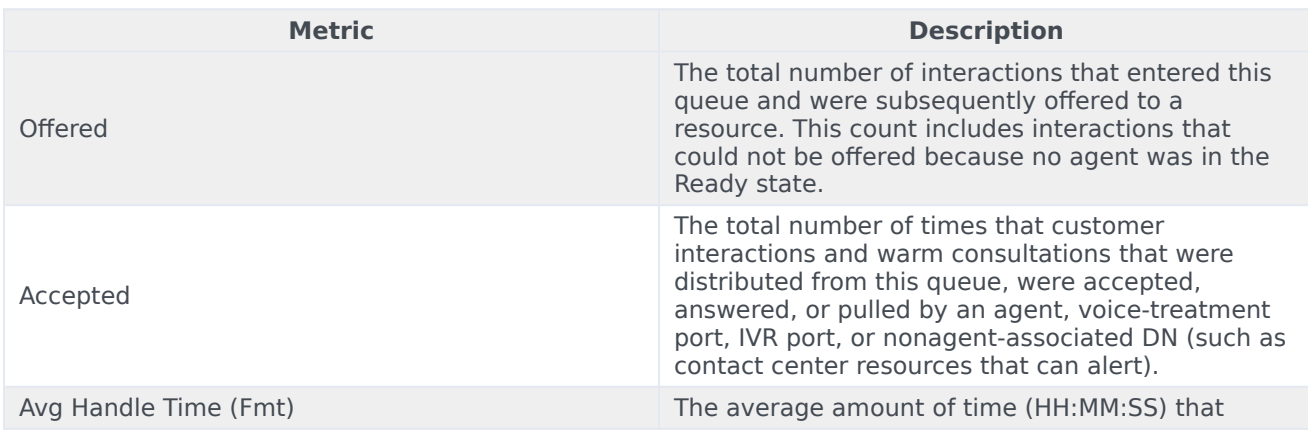

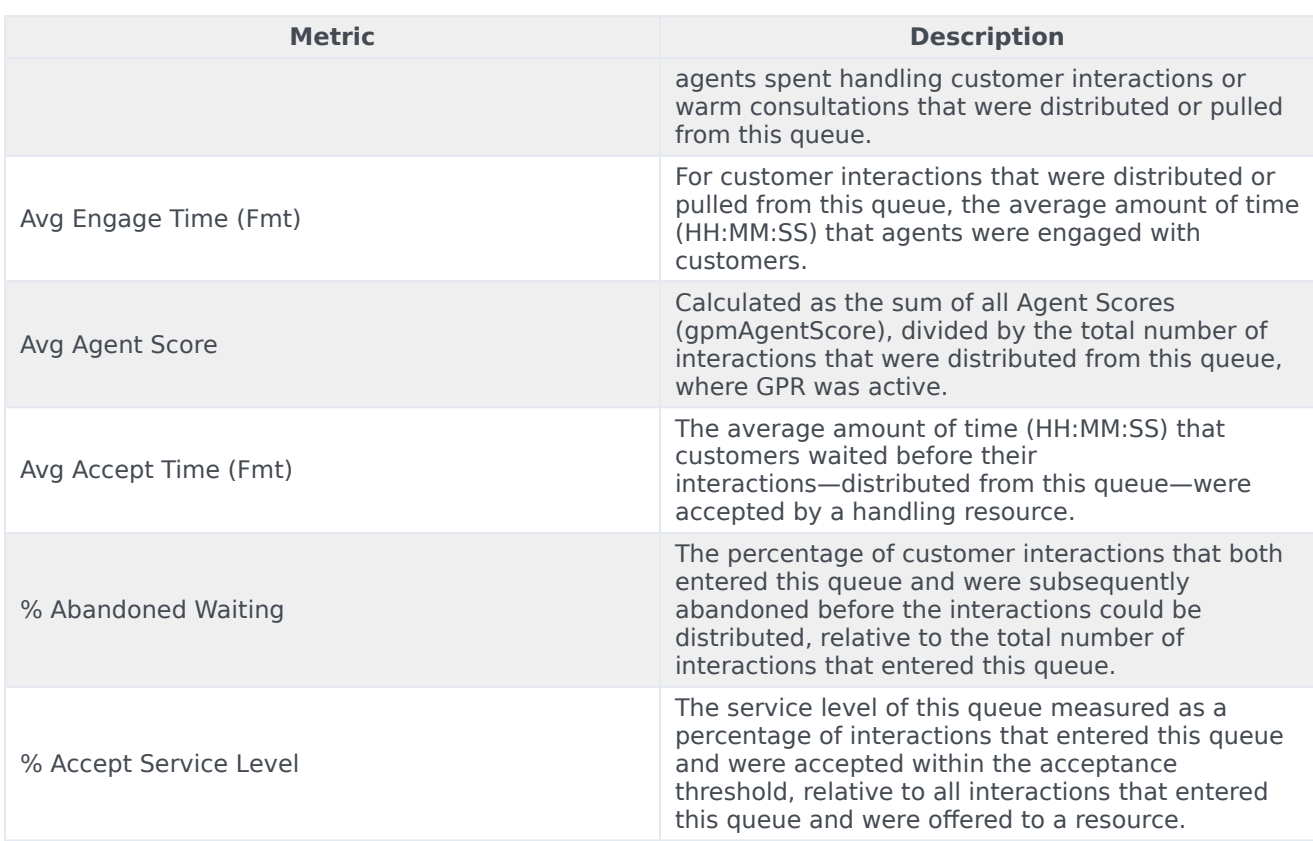

To view more detailed information about the metrics and attributes in this report, and other metrics and attributes that can be used to customize reports, see the *[Genesys CX Insights Projects Reference](https://docs.genesys.com/Documentation/GCXI/9.0.0/PG/Welcome) [Guide](https://docs.genesys.com/Documentation/GCXI/9.0.0/PG/Welcome)*.